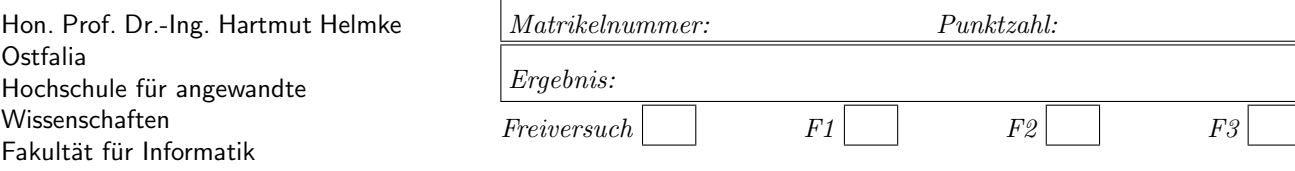

Klausur im WS 2022/23:

## Die verschiedenen Programmierparadigmen von C++

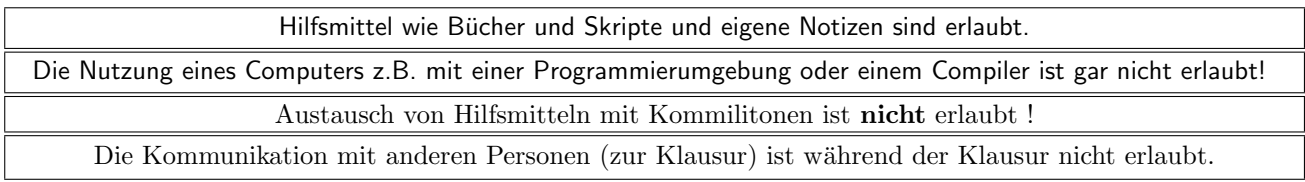

Bitte notieren Sie auf allen Blättern, die in die Bewertung eingehen sollen, Ihren Namen und Ihre Matrikelnummer.

Auf eine korrekte Anzahl der Blanks und Zeilenumbrüche braucht bei der Ausgabe nicht geachtet zu werden. Dafür werden keine Punkte abgezogen.

Hinweis: In den folgenden Programmfragmenten wird die globale Variable datei verwendet. Hierfür kann der Einfachheit halber die Variable cout angenommen werden. Die Variable datei diente bei der Klausurerstellung lediglich dazu, automatisch eine Lösungsdatei zu erstellen.

Wir befinden uns jeweils im Namensraum std, d.h., ein using namespace std; dürfen Sie in jeder Codedatei annehmen. Außerdem dürfen Sie annehmen, dass für alle Code-Fragmente die erforderlichen *include-Anweisungen* für C++-Header-Dateien erfolgt sind. Syntaxfehler sind allenfalls unabsichtlich in den Programmfragmenten enthalten.

Für viele Aufgaben ist ein Extrablatt zu verwenden; bitte mit Namen und Matrikelnummer beschriften.

## Geplante Punktevergabe

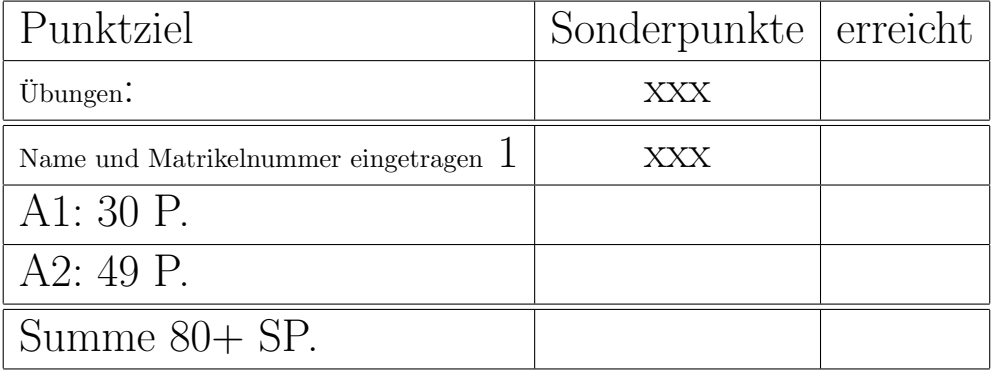

Aufgabe 1 : Container und Komplexität

ca. 30 Punkte

Kurzversion dieser Aufgaben: Erklären Sie die Ergebnisse der Laufzeitmessungen aus der Tabelle auf der folgenden Seite 3.

#### Langversion:

Der folgende Code führt Laufzeitmessungen für sechs verschiedene Container durch. Zunächst ist die Erzeugung der Container gezeigt. Für jeden der Container wird eine Schablonen-Funktion aufgerufen.

```
// Creating a vector with vecSize random integers
\frac{1}{2} from the intervall [0.. vecSize /2[.
// Filling 6 different containers from the vector
// and making different runtime measurement
// for each of the 6 containers .
void ContainerExperiment1() {
  const int vecSize = 10000;
   vector<int> vec(vecSize);
   srand((unsigned)0); // init random generation
   FillVectorWithRandom(vec, vecSize, vecSize / 2);
   set<int> setCont;
```
TestWithCont1(setCont, vec); multiset <int> msetCont; TestWithCont1(msetCont, vec); unordered\_set <int> hashCont; TestWithCont1(hashCont, vec); unordered\_multiset <int> mulhashCont; TestWithCont1(mulhashCont, vec);

vector<int> vCont; TestWithContLin1(vCont, vec); // call func 2 list <int> lCont; TestWithContLin1(lCont, vec); // call func 2

Implementierung des allgemeinen Templates:

```
// make container setCont empty and fill it
// with all elements from v by insert method
// and measure the time in milliseconds this
// needs by macro MT.
// then measure time to find all elements
// from v in new filled container cont
template <typename Cont>
void TestWithCont1(Cont cont,
  const vector<int>\& v) {
  MT({ cont.clear();
   for (auto iter : v) {
     cont. insert ( iter );
  }) }
  cout <<"container size "<< cont.size()<< "\n";
  // find all with algorithm
  MT({for (auto iter : v) {
      if (find(cont.begin(),
        cont.end(), iter) == cont.end() {
         cerr << "found, error\n";
     } })}
```

```
// find all not existing with algorithm
MT({} for (auto iter : v) {
   if (find(cont.begin(),
     cont.end(), -iter - 1) != cont.end() {
      cerr << "found, error\n";
  } }) }
// find all with method
MT({for (auto iter : v) {
   if (cont.find(iter) == cont.end()) {
      cerr << "not found, error\n";
  } })}
// find all not existing with method
MT({for (auto iter : v) {
   if (cont. find (-iter - 1) != cont.end())cerr << "not found, error\n";
  } }) }
```
Es wird zunächst der übergebene Container mit der Methode insert gefüllt. Die benötige Zeit hierfür wird ausgegeben. Der Algorithmus find sucht anschließend jedes Element. Danach wird mit find das negative jedes Elements gesucht. Dieses ist nicht vorhanden. Es dient somit zur Laufzeitmessung für nicht vorhandenen Elemente. Anschließend erfolgen noch zwei Laufzeitmessungen mit der Methode find des Containers. Die Bedingungen der if-Anweisungen sind nie erfüllt. Sie wurden eingefügt, um mögliche Optimierungen des Compilers zu unterbinden, da andernfalls der Code in der Schleife ggf. gar nicht ausgeführt worden wäre. Für Instanzen von list und vector ist der Code nicht ausführbar. Deshalb ist hierfür eine andere Schablonen-Funktion implementiert:

```
template <typename Cont>
void TestWithContLin1(Cont cont,
   const vector<int>& v) {
   MT({ cont.clear();
   for (auto iter : v) {
     cont.push_back(iter);
  } } )
  cout <<"container size "<< cont.size()<< "\n";
   // find all with algo
   MT({for (auto iter : v) {
      if (find(cont.begin(),
          cont.end(), iter) == cont.end() {
         cerr << "found, error\n";
     }})}
   // find all not there with algo
   MT({for (auto iter : v) {
      if (find (cont.begin(),
           cont.end(), -iter - 1) != cont.end() {
         cerr << "found, error\n";
     }})}
}
```
}

}

Der Vollständigkeit halber sind am Ende dieser Aufgabe noch der Code des Makros MT sowie zur Füllung der Container mit Zufallszahlen angegeben. Dieser Code wird zum Lösen der Aufgaben nicht benötigt.

Die wiederholt durchgeführten Laufzeitmessungen ergaben folgende durchschnittliche Messwerte:

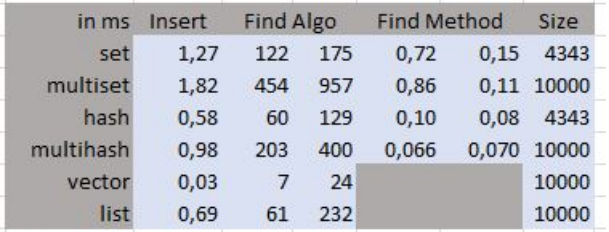

Alle Angaben sind in Millisekunden. Die Spalte Insert enthält die Zeit zum Befüllen des gesamten Containers mit den Pseudo-Zufallszahlen. Die beiden Spalten unter Find-Algo zeigen zuerst die Laufzeiten für die Suche für Elemente, die im Container vorhanden sind und anschließend für die gleiche Anzahl von Elementen, die im Container nicht vorhanden sind. Entsprechendes gilt für die beiden Spalten unter Find-Method für die Nutzung der Container-spezifischen Methoden find. Die Spalte Size gibt die Anzahl der Elemente im jeweiligen Container an.

#### a.) (5 P.)

Erklären Sie die unterschiedlichen Größen der Container, d.h. die verschiedenen Werte in der Spalte Size. b.) (3 P.)

Erklären Sie, warum für vector und list der Aufruf der Funktion TestWithCont1 zu einem Compilerfehler führen würde und daher die Spezialisierung durch TestWithContLin1 erforderlich ist.

### c.) (5 P.)

Erklären Sie, warum es in der Spalte Find Algo signifikante Laufzeit-Unterschiede zwischen der Suche im Container X und dem entsprechenden multi-X Container gibt, d.h., die Unterschiede zwischen 122 und 454, 60 und 203 bzw. 175 und 957 sowie 129 und 400 Millisekunden sollen erklärt werden. Auf die Unterschiede in den Unterschieden muss nicht eingegangen werden. d.) (7 P.)

Erklären Sie, die unterschiedliche Einträge in der Spalte Insert vector ist am schnellsten, dann hasht/list, dann multihash (unordered\_multiset), dann set und zum Schluss multiset. Verwenden Sie, wenn immer möglich, die  $O(x)$ -Schreibweise zur Argumentation. e.) (5 P.)

Erklären Sie, warum die Nutzung der find-Methoden wesentlich schneller abläuft als mit der Verwendung des globalen find-Algorithmus (O(N)-Argumentation).

### f.) (5 P.)

Erklären Sie, warum es mit dem Algorithmus find länger dauert, ein Element zu finden, was nicht im Container vorhanden ist, gegenüber dem Finden eines im Container vorhandenen Elements, d.h. erklären Sie die Unterschiede vom ersten zum zweiten Messwert in der Spalte Find Algo.

# Anhang STL

Der Makro MT startet eine Laufzeitmessung. Er fuhrt ¨ alle Anweisungen, die im Argument anw übergeben wurden, aus, stoppt die Laufzeitmessung und gibt die Differenz in Millisekunden auf dem Bildschirm aus.

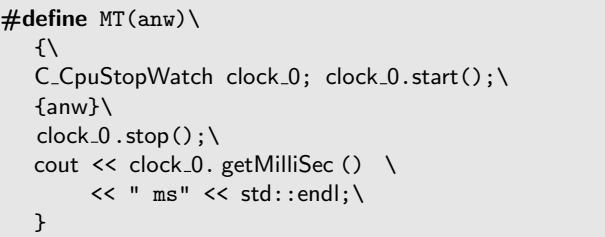

Das Füllen der Instanz von vector mit Pseudo-Zufallszahlen erfolgt mit FillVectorWithRandom und der Hilfsfunktion GetRandomInt:

```
// Get a pseudo=random integer from
// intervall [0.. a_{max}].int GetRandomInt(int a_max) {
   int hlp = rand();
   double x = h/p / static\_cast \leq double \geq (RAND\_MAX)* static cast <double>(a max);
   return static_cast \langle int \rangle(x);
}
// Empty vector a_vec and fill with a_cnt
// pseudo=random=numbers from the intervall
// [0.. a_max[
void FillVectorWithRandom(
   vector <int > & a_vec, int a_cnt, int a_max) {
   a_vec. clear ();
   for (int i = 0; i < a_cnt; ++i) {
      a_vec.push_back(GetRandomInt(a_max));
```
}

}

#### Aufgabe 2 : Objekterzeugung und -zerstörung

ca. 49 Punkte Die Klasse Student hat folgende Schnittstelle: class Student { public: Student(const char\* n);

```
// erzeugt cnt Noten von 1 bis 6.
  Student(const char* n, int cnt);
  ~Student();
  Student(const Student& s2);
  Student(Student&& s2); // Move=Constructor
  Student& operator=(const Student& s2);
  // Move=Zuweisungoperator
  void operator=(Student&& s2);
private:
  // Name am Ende '\0' zur Endekennzeichnung
  char* p_name;
  double* p_noten;
  int anz; // Anzahl der Noten
   // anz / p_noten ohne Einfluss auf datei-Ausgabe
  void StupidShallowCopy(const Student& s2);
  void StupidShallowCopy (Student& s2);
  void MoveCopy (Student&& s2); // Hilfsfunktion
```

```
};
```
Die Implementierung der beiden Konstruktoren und des Destruktors ist:

```
Student:: Student (const char* n) {
   datei << " +S " << PR(n);
   SaveCopyOnHeap(p_name, n);
   p_noten = nullptr;
   anz = 0;}
Student:: "Student() {
   datei << " -S " << PR(p_name);
#ifdef DEEP_COPY_ALREADY_IMPLEMENTED
   delete [] p_name;
   delete [] p_noten;
#endif
}
Student::Student(const char* n, int cnt) {
   datei << " +S " << PR(n);
  SaveCopyOnHeap(p_name, n);
  p_noten = nullptr;
   anz = 0;if (\text{cnt} > 0) {
     p_noten = new double[cnt];
      anz = cnt;for (int i = 0; i < \text{anz}; ++i) {
         p_{\text{model}}[i] = (i \, % 5) + 1.0;}
  }
}
```
Auf die Implementierung der delete[]-Aufrufe im Destruktor wird noch verzichtet. Sonst würde sich ein Absturz ergeben, da der Kopierkonstruktor etc. aktuell noch nicht korrekt implementiert sind. Hier werden Sie in einem späteren Aufgabenteil für Abhilfe sorgen.

```
Der Aufruf der Funktion f0
void f(0) {
   Student s1("ABBAcus");
// Kaul hat Noten, 1,2,3,4,5,1,2,3
```

```
Student s2("Kaul", 8);
   datei << " Ende" << endl; /*1*/}
```
führt also zur folgenden Ausgabe:

```
+S ABBAcus +S Kaul Ende
-S Kaul -S ABBAcus
```
Die Hilfsfunktion PR dient zur Ausgabe der Bereiche, auf die der Zeiger n verweist, und falls n ein nullptr ist, wird xxx ausgegeben.

```
string PR(const char* p) {
   if (p := null) {
     return string (p);
  }
   else {
     return "xxx";
  }
}
```
Zum sicheren Kopieren von Zeichenketten, die über char\* realisiert sind, dient die folgende Funktion:

```
/* Erzeugt eine Kopie des Bereiches , auf den
  src verweist , auf dem Heap und anschliessend
  zeigt dest auf diesen neuen Speicherbereich .
  src wird nicht verändert .*/void SaveCopyOnHeap(
  char*& dest, const char* src) {
   if (src != nullptr) {
      auto len = strlen (src) + 1;
     dest = new char[len];// kopiert maximal len Bytes
 // vom Speicherbereich src nach dest
      strcpy_s (dest, len, src);
  }
   else {
      dest = nullptr ;
  }
}
```
Die folgende Speicherdarstellung dient zur Veranschaulichung der Speicherbelegung zum Zeitpunkt  $/$ \*1\*/.

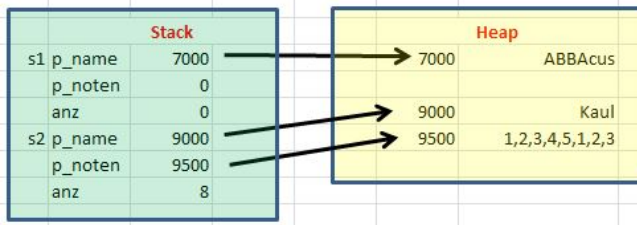

Zur Zeitersparnis verwenden Sie bitte jeweils folgende Vereinfachung:

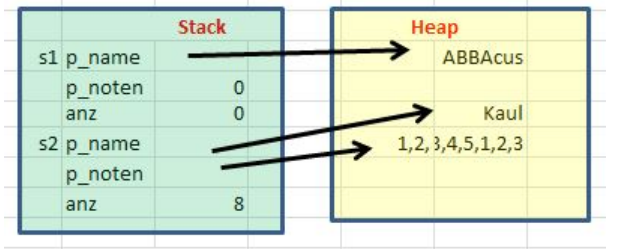

a.) (4 P.) Welche Ausgabe (nach datei) ergibt der Aufruf der folgenden Funktion f1 ?

```
void f1() \{Student s1("Horst");
  Student* ps2 = new Student("Karl"); /*2*/}
```
(\*- Lösung hier notieren. --\*)

### b.) (6 P.)

Skizzieren Sie auf einem Extra-Blatt entsprechend der vereinfachten Beispiel-Zeichnungen auf Seite 5 die Speicherbelegungen zum Zeitpunkt /\*2\*/.

c.) (3 P.) Welche Ausgabe (nach datei) ergibt der Aufruf der folgenden Funktion f2 ?

```
void f2() {
  Student* p1 = new Student("Karl");
   unique ptr <Student> p2(new Student("Ute"));
   datei << " Ende ";
}
```
 $(*$ — Lösung hier notieren.  $-\rightarrow$ \*)

### d.) (6 P.)

Skizzieren Sie auf einem Extra-Blatt entsprechend der vereinfachten Beispiel-Zeichnungen auf Seite 5 die Speicherbelegungen zu den Zeitpunkten /\*3\*/ und /\*4\*/ beim Aufruf der Funktion copy.

```
void copy() \{Student s1("Karl", 3);
  Student s2("Ute", 4); /* 3 */
  s2 = s1;datei << "\n Ende "; /* 4 */
}
```
Achtung: Bedenken Sie, dass die Klasse aktuell noch keinen brauchbaren Zuweisungs-Operator etc. hat, sondern lediglich flach kopiert, siehe Anhang Objekterzeugung.

#### e.) (9 P.)

Implementieren Sie nun auf einen Extra-Blatt einen korrekten Zuweisungsoperator für die Klasse, der eine tiefe Kopie durchfuhrt. Nutzen Sie dazu den fol- ¨ genden Code. Es genügt, wenn Sie die Funktion CreateHeapAndCopyNoten implementieren. Achten Sie auf die korrekte Implementierung der Typen der vier Parameter inklusive des Schlüsselwortes const. Bedenken Sie, dass Zeiger nullptr sein können oder anz 0 enthält

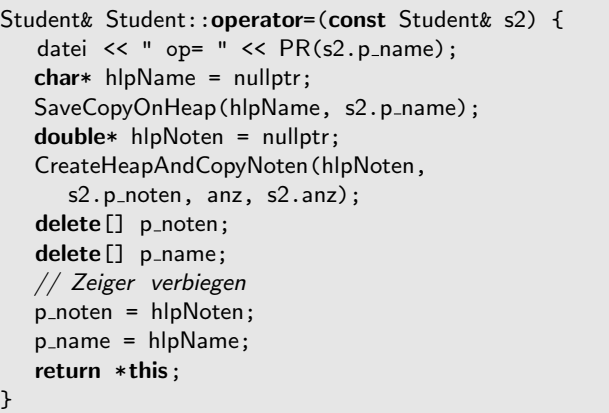

### f.) (4 P.)

Skizzieren Sie nochmals auf einem Extra-Blatt die Speicherbelegungen zum Zeitpunkt /\*4\*/ in der Funktion copy, wenn Sie von einer jetzt korrekten Implementierung der tiefen Kopie des Zuweisungsoperators ausgehen. Kennzeichen Sie freigegeben Speicher z.B. durch Durchstreichen.

g.) (4 P.) Welche Ausgabe (nach datei) ergibt der Aufruf der folgenden Funktion f3 ? Gehen Sie bitte im Folgenden von einer korrek-

ten Implementierung von Kopier-Konstruktor, Verschiebe-Konstruktor,, Zuweisungs-Operator und Verschiebe-Zuweisungsoperator aus, d.h. es wird mit Definition von DEEP\_COPY\_ALREAY\_IMPLEMENTED übersetzt. Diese vier Methoden führen bei Ihrem Aufruf Ausgaben nach datei entsprechend dem Anhang durch, d.h.,  $+S$  Co,  $+S$  Mv, op= und mv=.

```
void f3() {
  Student s1("Karl", 3);
  Student s2(s1);
   datei << "\nEnde ";
}
```
 $(*$ — Lösung hier notieren.  $***$ 

h.) (4 P.) Welche Ausgabe (nach datei) ergibt der Aufruf der folgenden Funktion f4 ?

```
void f4() \{Student s1("Karl", 3);
  Student s2(move(s1));
   datei << "\nEnde "; /*5*/
}
```
 $(*-$  Lösung hier notieren.  $—*)$ 

i.)  $(4 P.)$ 

Skizzieren Sie auf einem Extra-Blatt die Speicherbelegungen zum Zeitpunkt /\*5\*/ in der obigen Funktion f4.

j.) (5 P.) Welche Ausgabe (nach datei) ergibt der Aufruf der folgenden Funktion f5 ?

```
Student Create (const char* name) {
   datei << " Create ";
  Student hlp(name);
  return hlp;
}
void f5() \{Student s2(Create("Karl"));
   datei << "\nEnde ";
}
```
 $(*-$  Lösung hier notieren.  $—*)$ 

# Anhang Objekterzeugung

Der folgende Code zeigt die Implementierung von Kopier-Konstruktor, Verschiebe-Konstruktor,, Zuweisungs-Operator und Verschiebe-Zuweisungsoperator, wenn nur flach kopiert würde.

```
Student::Student(const Student& s2) {
   datei << " +SCo " << PR(s2.p_name);
   StupidShallowCopy(s2);
}
Student::Student(Student&& s2) {
   datei << " +SMv " << PR(s2.p_name);
   StupidShallowCopy(s2);
}
Student& Student:: operator=(const Student& s2) {
   datei << " op= " << PR(s2.p_name);
   StupidShallowCopy(s2);
   return *this;
\left| \right\ranglevoid Student::operator=(Student&& s2) {
   datei << " mv= " << PR(s2.p_name);
   StupidShallowCopy(s2);
}
```

```
void Student::StupidShallowCopy(const Student& s2) {
  p_name = s2.p_name;
   p_noten = s2.p_noten;
  anz = s2.anz;
}
void Student::StupidShallowCopy(Student& s2) {
  p_name = s2.p_name;
   p_noten = s2.p_noten;
  anz = s2.anz;
}
```